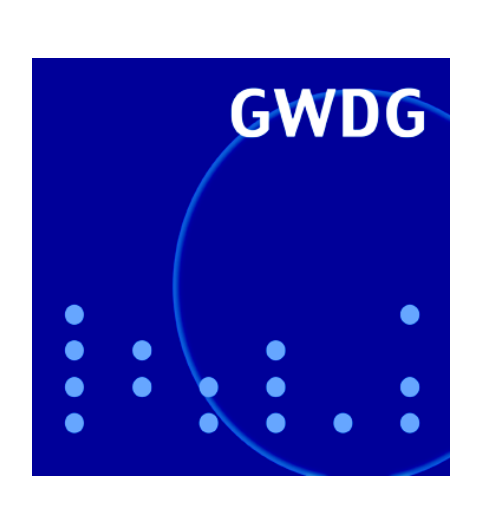

**Öffnungszeiten um Pfingsten**

**Neue E-Mail-Adresse für Problemmeldungen**

**Archiv- und Backup-System**

**Learning Resources Center eröffnet**

**CeBIT-Präsentationen erfolgreich**

**Großformatdruck**

# **GWDG Nachrichten 4 / 2005**

**Gesellschaft für wissenschaftliche Datenverarbeitung mbH Göttingen**

## **Inhaltsverzeichnis**

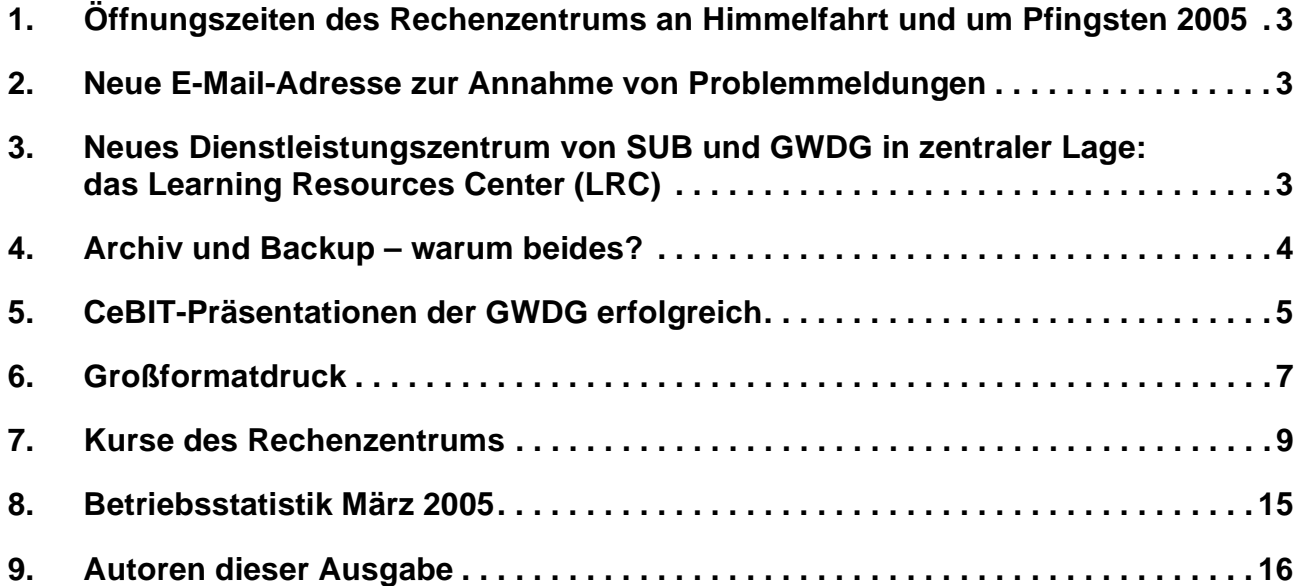

## **GWDG-Nachrichten für die Benutzer des Rechenzentrums**

## **ISSN 0940-4686**

28. Jahrgang, Ausgabe 4 / 2005

**http://www.gwdg.de/GWDG-Nachrichten**

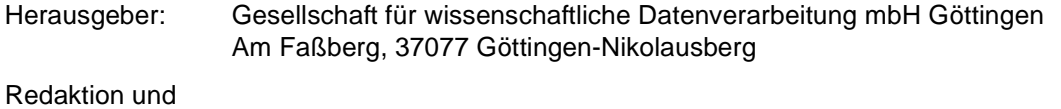

Herstellung: Dr. Thomas Otto Tel.: 0551 201-1828, E-Mail: Thomas.Otto@gwdg.de

## <span id="page-2-0"></span>**1. Öffnungszeiten des Rechenzentrums an Himmelfahrt und um Pfingsten 2005**

Am Mittwoch, den 04.05.2005, wird das Rechenzentrum der GWDG wie üblich um 23.00 Uhr geschlossen und erst wieder am Freitag, den 06.05.2005, nach **Himmelfahrt** um 7.10 Uhr mit bedientem Betrieb geöffnet.

Das Rechenzentrum ist an den beiden **Pfingstfeiertagen, 15. und 16.05.2005,** geschlossen.

Am **14.05., Pfingstsamstag,** ist das Rechenzentrum von 10.00 bis 18.00 Uhr geöffnet, jedoch ist während dieser Zeit nur unbedienter Betrieb möglich. Die Aufsicht wird durch Wachpersonal geführt.

Am 17.05., Dienstag nach Pfingsten, ist das Rechenzentrum ab 7.10 Uhr wieder wie üblich geöffnet.

Zu den Zeiten, in denen das Rechenzentrum im unbedienten Betrieb arbeitet oder geschlossen bleibt, werden die Rechenanlagen ohne Operateure betrieben. Wir bitten die Benutzer deshalb, sich darauf einzustellen. Die Betriebsbereitschaft der Rechenanlagen und Netze wird durch freiwillige Mitarbeiter gewährleistet.

Grieger

## <span id="page-2-1"></span>**2. Neue E-Mail-Adresse zur Annahme von Problemmeldungen**

Die GWDG hat ab sofort eine neue E-Mail-Adresse eingerichtet, nämlich

### **support@gwdg.de**

an die Probleme gemeldet, an die Anfragen gerichtet und von der auch Informationen angefordert werden können. Die zugehörige Mailbox steht unter ständiger Kontrolle, und zwar in den Bedienzeiten des Rechenzentrums, also in der Regel montags bis freitags von 7.10 bis 22.45 Uhr und samstags von 10.00 bis 17.45 Uhr, so dass in dieser Zeit die eingehenden E-Mails zeitnah bearbeitet werden können. E-Mails, die außerhalb dieser Zeit eingehen,

werden sofort zu Beginn der nächsten Bedienzeit bearbeitet.

Der Versuch, direkt mit einer bestimmten Mitarbeiterin oder einem bestimmten Mitarbeiter Kontakt aufzunehmen, scheitert häufig daran, dass sie bzw. er sich gerade nicht an ihrem bzw. seinem Arbeitsplatz aufhält oder sich gar in Urlaub befindet. Dadurch werden Problemlösungen unnötig verzögert, Informationen werden verspätet ausgeliefert. Bitte nutzen Sie deshalb die neue Möglichkeit!

Grieger

## <span id="page-2-2"></span>**3. Neues Dienstleistungszentrum von SUB und GWDG in zentraler Lage: das Learning Resources Center (LRC)**

Am 5. April 2005 wurde von der neuen Vizepräsidentin der Georg-August-Universität Göttingen Prof. Dr. Doris Lemmermöhle, Prof. Dr. Matthias Schumann vom Institut für Wirtschaftsinformatik, dem Leiter der Niedersächsischen Staats- und Universitätsbibliothek Göttingen (SUB) Prof. Dr. Elmar Mittler und dem Geschäftsführer der GWDG Prof. Dr. Bernhard Neumair im Beisein von Ministerialrat Dr. Axel Kollatschny vom niedersächsischen Minsterium für Wissenschaft und Kultur das neue Learning Resources Center (LRC) im ehemaligen Katalogsaal im 2. Stock der SUB eröffnet.

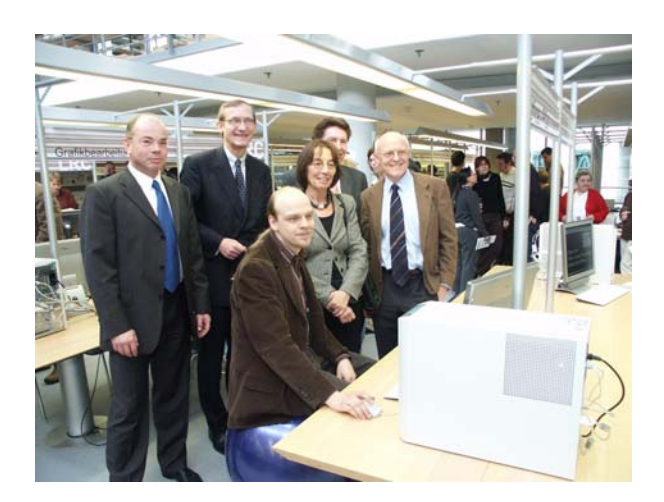

Das LRC bietet einen integrierten Zugriff auf Hardund Software sowie technische Systeme, mit denen Recherche, Kommunikation, Multimedia, Produktion und Druck sowie die Nutzung unterschiedlicher digitaler Medien möglich sind. Erstmals stehen damit in Göttingen gedruckte Medien, elektronische Dokumente und die nötige Infrastruktur zur Verarbeitung an einem zentralen Ort integriert und an den Bedürfnissen der universitären Nutzergruppen orientiert zur Verfügung. Das LRC ist ein gemeinsames Projekt von SUB und GWDG und steht insbesondere Wissenschaftlern und Studierenden offen.

Im LRC stehen für diese Nutzer die notwendigen Hilfsmittel zum umfassenden Einsatz der wissenschaftlichen Datenverarbeitung im Lern- und Forschungsprozess bereit. An 25 Benutzerarbeitsplätzen können sie im OPAC-Katalog der SUB recherchieren, auf das große Angebot von elektronischen Zeitschriften zugreifen und das Informationsangebot des Internet nutzen. Auf diesen Arbeitsplätzen sind zudem zahlreiche Programme zur Text- und Bildverarbeitung installiert, so dass hier die Erstellung von Studienarbeiten und wissenschaftlichen Publikationen möglich ist. Für die Erzeugung und Bearbeitung von Bildern stehen zudem vier weitere Arbeitsplätze mit Großmonitoren und graphischer Spezialsoftware zur Verfügung.

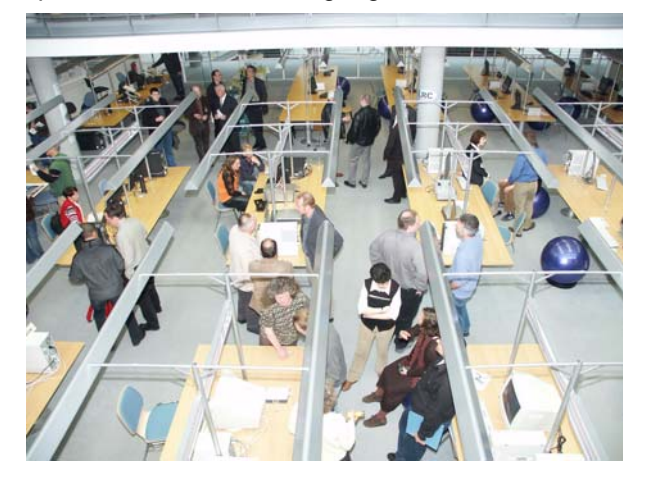

Zur Eingabe von Bild- und Textmaterial stehen Diaund Flachbettscanner bereit, zur digitalen Weiterverarbeitung hochwertige Texterkennungs- und Bildbearbeitungssoftware. Die fertigen Text- und Bilddokumente können vor Ort auf Schwarz/Weißoder Farbdruckern in DIN-A4- oder DIN-A3-Größe ausgedruckt werden. Posterpräsentation können bis zur Größe DIN A0 auf einem hochwertigen<br>Großformat-Farbdrucker ausgegeben werden Großformat-Farbdrucker ausgegeben werden (s. hierzu auch den entsprechenden Artikel in dieser Ausgabe).

Besonders wichtig für die Nutzer ist, dass diese Dienste während der gesamten Öffnungszeiten der SUB (Montag bis Freitag von 9.00 bis 22.00 Uhr und Samstag von 10.00 bis 17.00 Uhr) in Anspruch genommen werden können und dass von montags bis freitags in den Kernzeiten kompetente Beratung und technische Unterstützung zu diesen Diensten angeboten wird.

Die Anmeldung an den Arbeitsplätzen kann mit einer gültigen Benutzerkennung der GWDG oder einer Studierenden-Benutzerkennung erfolgen. Die Abrechnung der Nutzung der Druckgeräte im LRC erfolgt analog zu den bei der GWDG und der Internet-Hotline für Studierende aufgestellten Druckern: von GWDG-Benutzerkennungen gestartete Aufträge werden dem jeweiligen Institutskontingent des Benutzers in sog. Arbeitseinheiten berechnet, Studierende müssen ein Druckkonto bei der Internet-Hotline einrichten und durch Einzahlung eines Geldbetrages auffüllen, von dem die Druckkosten dann abgebucht werden.

Mit dem LRC wird die Integration der Informationsverarbeitung in Forschung und Lehre einen weiteren Schritt vorangebracht: inhaltlich durch Kombination von Bereitstellung und Verarbeitung digitaler Informationen, organisatorisch durch Zusammenführung des Zugangs für unterschiedliche Nutzergruppen und räumlich durch die Bereitstellung des Dienstangebotes in den zentral gelegenen Räumen der SUB.

Haan, Wagenführ

## <span id="page-3-0"></span>**4. Archiv und Backup – warum beides?**

Die GWDG bietet allen Instituten der Georg-August-Universität Göttingen und der Max-Planck-Gesellschaft sowohl ein Archiv- als auch ein Backup-System an. Da beide Systeme viele Gemeinsamkeiten haben, aber dennoch für unterschiedliche Zwecke genutzt werden sollten, seien an dieser Stelle noch einmal beide Systeme kurz erläutert.

Beim **Archiv-System** handelt es sich um ein in das UNIX-Cluster integriertes HSM(Hierarchical Storage Management)-System. Werden vom Nutzer Daten in das Archiv-System des UNIX-Clusters (UNIX-Filesystem \$AHOME) kopiert, so gelangen diese zunächst einmal auf ein gewöhnliches Magnetplatten-System. Von diesem aus werden sie nach wenigen Minuten auf ein Magnetband-Kassettensystem ausgelagert, und zwar zweifach, so dass sich eine Datei immer auf mindestens zwei unterschiedlichen Datenträgern befindet, die auch noch

räumlich weit getrennt gelagert werden. Diese doppelte Auslegung der Datensicherung dient dazu, Daten langfristig aufbewahren zu können. Es ist nämlich in der Regel sehr unwahrscheinlich, dass gleichzeitig zwei verschiedene Datenträger nicht mehr lesbar sind. Demzufolge ist das Archiv-System dafür gedacht, Daten abgeschlossener Projekte aufzubewahren, um beispielsweise den Forderungen der DFG nach einer 10-Jahres-Aufbewahrungsfrist von Forschungsdaten nachzukommen. Nähere Informationen zur Nutzung des Archiv-Systems liefert das Kommando **man archiv** auf dem Login-Server (login.gwdg.de) des UNIX-Clusters. Für Daten, die noch länger zugänglich gehalten werden müssen, wie Daten aus dem sogenannten Weltkulturerbe, kommt durchaus auch eine mehrfache Absicherung in Frage. Auch dafür bietet die GWDG im Rahmen von Forschungsprojekten zur Langzeitarchivierung Lösungsmöglichkeiten an. Nähere Informationen zur Langzeitarchivierung sind im WWW unter dem URL

#### **http://www.gwdg.de/service/ langzeitarchivierung**

#### zu finden.

Eine ganz andere Zielsetzung wird durch die Nutzung des **Backup-Systems** unterstützt. Durch das regelmäßige automatische Kopieren von veränderten Dateien in das Backup-System und dort auf ein Magnetband-Kassettensystem soll weitestgehend verhindert werden, dass aktuelle Arbeiten auf dem lokalen Rechner verloren gehen. Solche "Katastrophen" können dadurch begründet werden, dass aus Versehen zu bearbeitende oder als überflüssig eingestufte Dateien gelöscht werden oder dass gar eine komplette lokale Magnetplatte nicht mehr lesbar ist. Da in der Regel solch ein Datenverlust sehr schnell bemerkt wird und dadurch die verlorenen Dateien auch schnell zurückgeholt werden, ist die Aufbewahrungszeit einer Datei im Backup-System auf höchstens drei Monate begrenzt. Das Backup-System ist also völlig ungeeignet für die langzeitige Aufbewahrung von Daten, es dient ausschließlich dazu, im Katastrophenfall Dateien zurückladen zu können!

Dieses Backup-System stand im März 2005 für etwa zehn Tage leider nicht zur Verfügung. Die Datenbank, in der alle Dateien verzeichnet sind, die sich im System befinden, wies eine Inkonsistenz auf. Sie war also nicht mehr lesbar, so dass die Einträge aus den aktuellen gespeicherten Dateien wieder erstellt werden mussten. Die gespeicherten Dateien selber waren dabei zu keiner Zeit gefährdet! Trotz der sofortigen Einschaltung des Herstellers des Systems, der Firma IBM, die dann hilfreich zur Seite stand, hat die Restauration der Datenbank wegen der enormen Datenmenge, die sich im System befindet, eine so lange Zeit erfordert. Mittlerweile wird an einer Aufteilung der Datenbank gearbeitet, um die erforderlichen Restaurationszeiten für die Datenbank bei zukünftigen Störungen ähnlicher Art deutlich zu reduzieren.

Die GWDG setzt als Backup-System den **Tivoli Storage Manager (TSM)** der Firma IBM ein. Es gilt als eines der weltweit leistungsfähigsten, sichersten und zuverlässigsten Systeme. Die Speicherung der enormen Datenmenge in diesem System verursacht nicht unerhebliche Kosten, insbesondere für die vielen Magnetband-Kassetten. Es wäre für das Wissenschaftsumfeld in Göttingen und innerhalb der Max-Planck-Gesellschaft sicherlich nicht sachgerecht zu begründen, dieses System auch noch doppelt auszulegen. Die GWDG ist der Meinung, mit der Bereitstellung zweier Systeme, nämlich Archiv und Backup, der Wissenschaft am effizientesten dienen zu können.

Technische Einzelheiten zum derzeitig eingesetzten Backup-System der GWDG finden Sie in den GWDG-Nachrichten 12/2003 im Artikel "Das Backup-System der GWDG" und für das Archiv- und Backup-System im WWW unter dem URL

 **http://www.gwdg.de/service/ backup\_archiv**

Technische Einzelheiten zum Ausfall des Backup-Systems im März finden Sie in der zugehörigen Dokumentation im WWW unter

 **http://www.gwdg.de/aktuell/ nachrichten**

Ansprechpartner für das Archiv- und Backup-System sind Herr Manfred Röhrig (E-Mail: mroehri@gwdg.de, Tel.: 0551 201-1558), Herr Dr. Eckhard Handke (E-Mail: ehandke@gwdg.de, Tel.: 0551 201-1548) und für die Langzeitarchivierung Frau Dagmar Ullrich (E-Mail: dullric@gwdg.de, Tel.: 0551 201-1827).

Grieger

## <span id="page-4-0"></span>**5. CeBIT-Präsentationen der GWDG erfolgreich**

Die GWDG war in diesem Jahr erstmalig auf der CeBIT vertreten, die vom 10. bis 16. März in Hannover stattgefunden hat. Sie präsentierte dort auf dem Gemeinschaftsstand Niedersächsischer Hochschulen in der Halle 9, Stand B 22 mit dem **Instant Cluster** und dem **GÖ\*-Portal** zwei Projekte zum Thema "Einfacher Zugang zu eScience-Ressourcen" und war damit sehr erfolgreich.

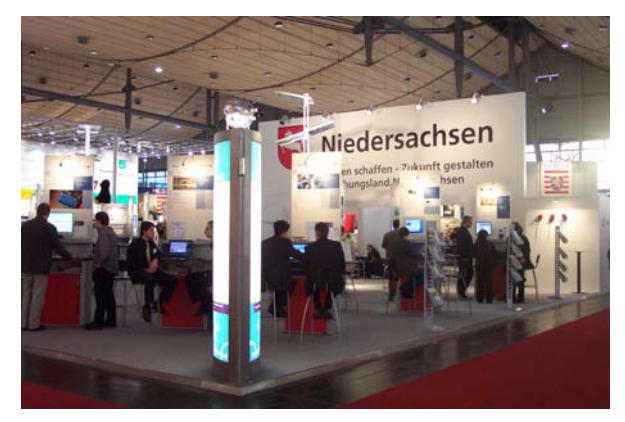

Eine große Zahl von Interessenten, vor allem Fachpublikum, informierte sich z. T. ausführlich über die beiden vorgestellten Projekte. Auch die anderen Exponate auf dem Gemeinschaftsstand fanden große Resonanz bei den Besuchern.

## **5.1 Die Instant-Cluster-CD-ROM: ein Parallelrechner in 30 Minuten**

Die von der GWDG entwickelte Instant-Cluster-CD bietet die Möglichkeit, gewöhnliche lokal vernetzte PCs in kürzester Zeit in einen Parallelrechner zu verwandeln und sie gleichzeitig für die Integration in ein Grid vorzubereiten. Diese Innovation stieß vor allem bei ausländischen Besuchern auf großes Interesse. Insbesondere der Einsatz einer bootfähigen CD auf Basis von Open-Source-Software war für viele neu und führte zu einer Vielzahl von Fragen zu den praktischen Einsatzmöglichkeiten. Der Instant Cluster setzt nämlich auf weit verbreitete Open Source Software: Linux (Knoppix) als Betriebssystem, MPI für die Parallelverarbeitung und das Globus Toolkit für die Grid-Anbindung. Er ist damit für den Einsatz einer Vielzahl vorhandener Anwendungen genau so gut geeignet wie für die Entwicklung neuer, Grid-fähiger Lösungen.

Auch ein weiterer, aus der Verwendung der Knoppix-Technologie resultierender Vorteil überzeugte: Ein einfacher Neustart stellt die ursprüngliche Konfiguration der PCs wieder her. Mit der Instant-Cluster-CD kann man so nach Bedarf zwischen Gridfähigem Linux-Cluster und originaler Konfiguration wechseln – auch ohne umfassende Vorkenntnisse.

Die am GWDG-Stand zusammen mit einer Kurzanleitung verteilte (kostenlose) Instant-Cluster-CD fand daher auch entsprechenden Absatz. Darüber hinaus wurden in mehreren Fällen vielversprechende Kundenkontakte geknüpft und umfangreichere Anfragen aufgenommen, die in den ersten Tagen nach der CeBIT ausgewertet und bearbeitet wurden.

Interessenten an diesem Projekt können sich gern mit Herrn Dr. Christian Boehme (E-Mail: cboehme1@gwdg.de, Tel.: 0551 201-1839) oder Herrn Dr. Ulrich Schwardmann (E-Mail: uschwar1@gwdg.de, Tel.: 0551 201-1542) in Verbindung setzen.

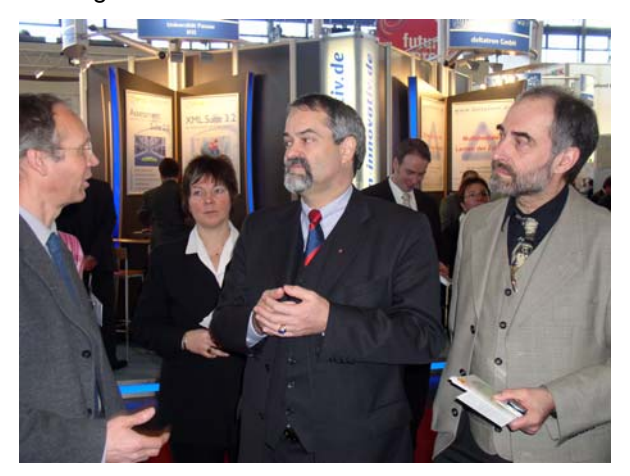

Joachim Werren, Staatssekretär im niedersächsischen Ministerium für Wirtschaft, Arbeit und Verkehr (s. Bildmitte), informierte sich ausführlich über das Instant-Cluster-Projekt und würdigte neben den Vorzügen dieses Projektes für das deutsche Grid-Umfeld auch die wirtschaftlichen Vorteile des zweiten Exponats der GWDG, des GÖ\*-Portals, durch die Bündelung von Dienstleistungskatalogen als Vereinfachung und Optimierung für Anbieter und Anwender.

## **5.2 Das GÖ\*-Portal: zentraler Zugriff auf verteilte IT-Services im heterogenen eScience-Umfeld**

Das GÖ\*-Portal bietet Benutzern am Standort Göttingen einen zentralen, sicheren und nutzerorientierten Zugriff auf IT-Dienstleistungen. Beteiligt sind hieran im Rahmen des sog. GÖ\*-Projektes neben der GWDG die Betriebseinheit Informationstechnik des Bereichs Humanmedizin der Universität Göttingen (BE IT), die Niedersächsische Staats- und Universitätsbibliothek Göttingen (SUB) sowie die Datenverarbeitung der Universität Göttingen.

Konzepte für die Vergabe von Benutzerkonten, Zertifikaten und Arbeitsmitteln sind im Portal integriert. CRM-Ansätze im Portal ermöglichen es, neue Leistungen personalisiert zur Verfügung zu stellen. Für Benutzergruppen werden individuelle Leistungspakete angeboten. Dienstleister aus dem universitären Umfeld können zusammen mit Drittanbietern am Standort transparent IT-Leistungen anbieten.

Nicht nur von Göttinger Standbesuchern wurde häufig nachgefragt, wann und wie das GÖ\*-Portal in Göttingen Einsatz finden wird. Auch externe, internationale Besucher zeigten sich interessiert an dem

Konzept und einer möglichen Umsetzung für den eigenen Standort. In Göttingen wird das GÖ\*-Portal zunächst im April im neuen Learning Resources Center (LRC) der SUB vorgestellt (s. hierzu auch den Artikel zur LRC-Eröffnung in dieser Ausgabe) und für Studierende, Mitarbeiter und SUB-Besucher zugänglich gemacht. Eine ebenfalls von einigen Besuchern gewünschte Vermarktung des Portals für den Einsatz in Vertrieb und wirtschaftlichen Portalen ist allerdings nicht geplant.

Aus dem wirtschaftlichem Umfeld konnten jedoch einige Kooperationen mit Herstellern und IT-Unternehmen geschlossen werden, die den zukunftsweisenden Ansatz des nutzerorientierten Dienstleistungsportals finanziell und technisch unterstützen. Besucher konnten auf der CeBIT nicht nur Informationen zum Portal erhalten, sondern steuerten auch interessante Ideen und Wünsche für die weitere Umsetzung des auf der CeBIT gezeigten Prototyps bei. Nicht zuletzt zeigte auch die Beteiligung der BE IT und SUB direkt auf dem Stand ein Stück der Realisierung des GÖ\*-Projektes. Z. B. konnten Besucher auf dem Stand Dienstleistungen in Ihrem personalisierten Portal bestellen, die dann direkt auf das Bestellsystem der BE IT verteilt wurden, ohne dass der Benutzer zwei separate Portale nutzen musste. Ebenfalls wurden zu Dienstleistungen wie z. B. der Arbeitsplatzrechnerbeschaffung direkt Kontext-Leistungen, bspw. Schulungen der SUB, angeboten. Durch die zunehmende Kooperation der IT-Dienstleister zeichnen sich somit auch für die Zeit nach der CeBIT eine Vereinfachung der Prozesse und eine Ausrichtung auf die Bedürfnisse und Anforderungen der Benutzer ab.

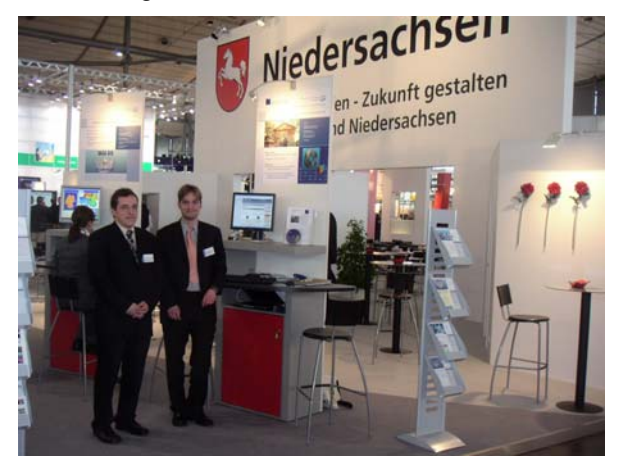

Interessenten an diesem Projekt können sich gern mit Herrn Sebastian Rieger (E-Mail: srieger1@gwdg.de, Tel.: 0551 201-1878) oder Herrn Thorsten Hindermann (E-Mail: thinder@gwdg.de, Tel.: 0551 201-1837) in Verbindung setzen.

Otto, Rieger

## <span id="page-6-0"></span>**6. Großformatdruck**

Demnächst wird von der GWDG ein neuer Großformatdrucker Canon W8200P bereit gestellt. Dieser Drucker soll im Laufe des Jahres den schon in die Jahre gekommenen HP2500CP ablösen. Genau wie sein Vorgänger ist auch der Canon W8200P mit pigmentierter, d. h. lichtbeständiger Tinte ausgestattet. Darüber hinaus übertrifft er seinen Vorgänger etwa um den Faktor 3 an Druckgeschwindigkeit, so dass ein DIN-A0-Ausdruck auf dem Canon nur etwa eine Viertelstunde in Anspruch nimmt. Als Druckmaterial kommt schweres beschichtetes Papier mit einer Grammatur von 120 g/m<sup>2</sup> zum Einsatz. Die bedruckbare Breite des verwendeten Papiers beträgt 105 cm. Außerdem ist dieser Drucker mit sechs Farben ausgestattet: Zyan, Magenta, Gelb, Schwarz sowie Photo-Zyan und Photo-Magenta, wobei die beiden zuletzt genannten Tinten nur ein Sechstel der Dichte von sonst üblichen Tinten haben. Laut Herstellerangabe ist dadurch ein "Farbdruck mit nahezu perfekter Bildglättung und größtmöglichem Farbraum gesichert. Eine Auflösung von bis zu 1.200 x 1.200 dpi sowie eine mikroskopisch kleine Tröpfchengröße garantieren hohe Genauigkeit, konsistente Dichte und die Zeichnung feinster Details".

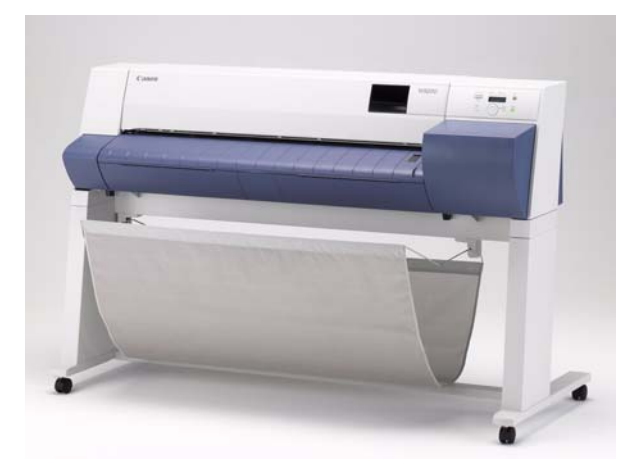

(© Copyright 2005 Canon)

Im Gegensatz zu den anderen Posterdruckern der GWDG besitzt der Canon W8200P kein eingebautes PostScript-Rip. Das Rastern der Druckaufträge für diesen Drucker wird von einer Rip-Software namens "PosterJet" übernommen, die auf einem

separaten PC läuft. Diese Software nimmt Post-Script-Dateien entgegen und wandelt sie in ein internes Format (GARO) um, welches der W8200P versteht. Aus diesem Grund können Sie den Canon W8200P mit dem selben Adobe-PostScript-Treiber betreiben, wie die anderen GWDG-Drucker auch.

Der Einsatz einer externen Rip-Software bietet gegenüber einem druckerinternen Rip den Vorteil einer größeren Flexibilität. So können z. B. auf speziellen Kundenwunsch die Druckaufträge mit dieser Rip-Software beliebig skaliert und geschachtelt werden.

Der Canon W8200P kann über folgende Warteschlangen angesteuert werden:

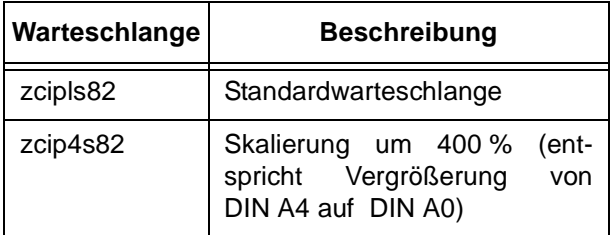

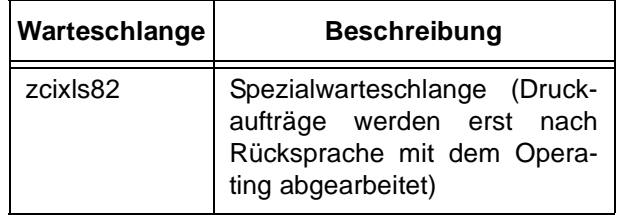

Die oben genannten Warteschlangen sind über den GWDG-UNIX-Cluster, das PC-Netz der GWDG und über GWDG-PRINT1 bzw. GWDG-PRINT2 zu erreichen. Pro Druckauftrag werden 0,50 AE von Ihrem Institutskontingent abgezogen. In Ausnahmefällen können Druckdateien auch auf Datenträger abgegeben werden. Wenden Sie sich dafür bitte an Herrn Uwe Nolte (Tel: 201-1547, E-Mail: unolte@gwdg.de).

Mit dem Canon W8200P stehen jetzt insgesamt vier Großformatdrucker bei der GWDG und einer im neuen Learning Resources Center (LRC; siehe den entsprechenden Artikel in dieser Ausgabe) bei der SUB zur Verfügung:

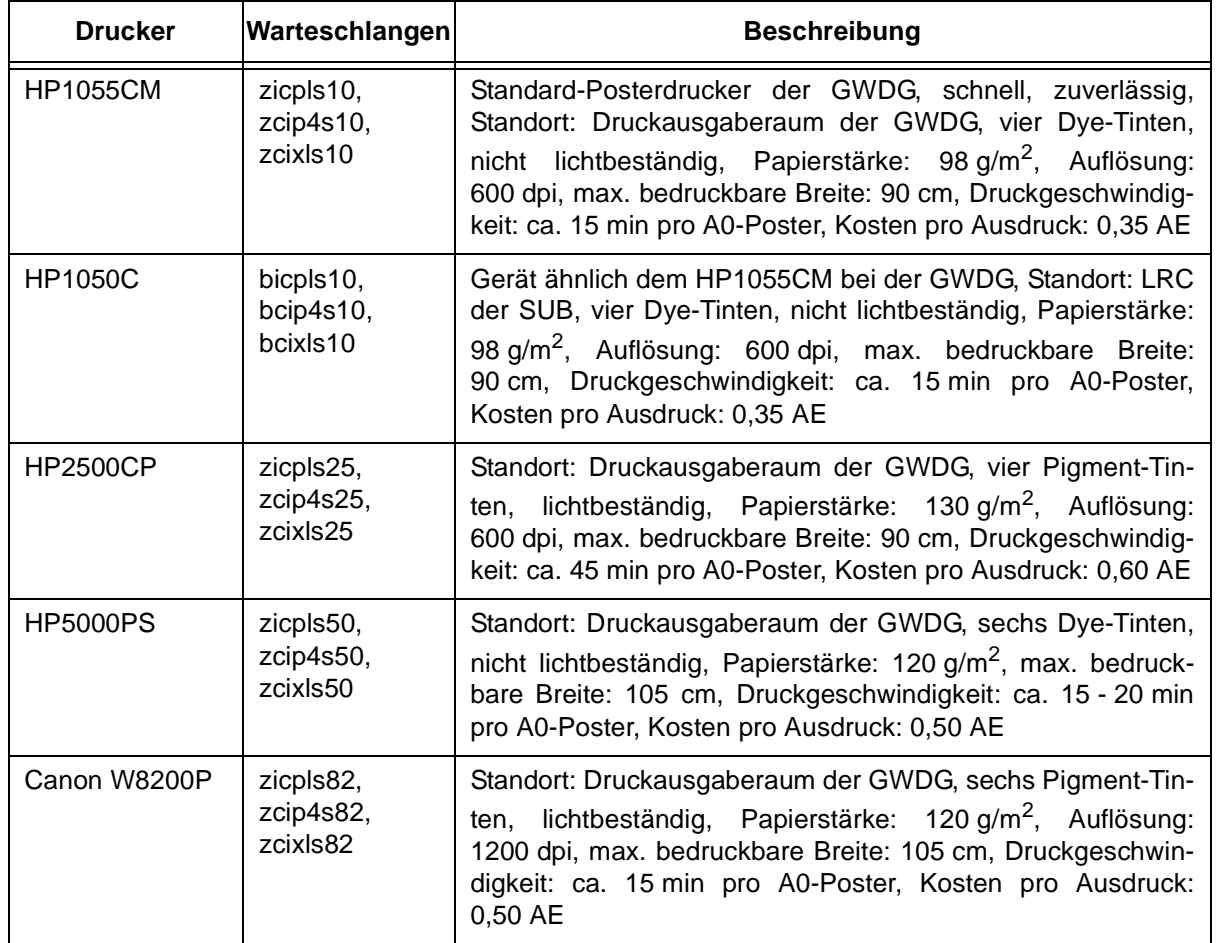

## <span id="page-8-0"></span>**7. Kurse des Rechenzentrums**

## **7.1 Allgemeine Informationen zum Kursangebot der GWDG**

## **7.1.1 Teilnehmerkreis**

Das Kursangebot der GWDG richtet sich an die Mitarbeiterinnen und Mitarbeiter aus den Instituten der Universität Göttingen und der Max-Planck-Gesellschaft sowie aus anderen wissenschaftlichen Einrichtungen, die zum erweiterten Benutzerkreis der GWDG gehören. Eine Benutzerkennung für die Rechenanlagen der GWDG ist nicht erforderlich.

## **7.1.2 Anmeldung**

Anmeldungen können schriftlich per Brief oder per Fax unter der Nummer 0551 201-2150 an die

GWDG Kursanmeldung Postfach 2841 37018 Göttingen

oder per E-Mail an die Adresse auftrag@gwdg.de mit der Subject-Angabe "Kursanmeldung" erfolgen. Für die schriftliche Anmeldung steht unter

#### **http://www.gwdg.de/service/nutzung/ antragsformulare/kursanmeldung.pdf**

ein Formular zur Verfügung. Telefonische Anmeldungen können wegen der Einbeziehung der Kurse in die interne Kosten- und Leistungsrechnung der GWDG nicht angenommen werden. Aus diesem Grund können Anmeldungen auch nur durch den Gruppenmanager - eine der GWDG vom zugehörigen Institut bekannt gegebene und dazu authorisierte Person - oder Geschäftsführenden Direktor des Instituts vorgenommen werden. Die Anmeldefrist endet jeweils 7 Tage vor Kursbeginn. Sollten nach dem Anmeldeschluss noch Teilnehmerplätze frei sein, sind auch noch kurzfristige Anmeldungen in Absprache mit dem Dispatcher (Tel.: 0551 201- 1523, E-Mail: auftrag@gwdg.de) möglich. Eine Anmeldebestätigung wird nur an auswärtige Institute oder auf besonderen Wunsch zugesendet. Falls eine Anmeldung wegen Überbelegung des Kurses nicht berücksichtigt werden kann, erfolgt eine Benachrichtigung.

## **7.1.3 Kosten bzw. Gebühren**

Die Kurse sind - wie die meisten anderen Leistungen der GWDG - in das interne Kosten- und Leistungsrechnungssystem der GWDG einbezogen. Die bei den Kursen angegebenen Arbeitseinheiten (AE) werden vom jeweiligen Institutskontingent abgezogen. Für die Institute der Universität Göttingen und der Max-Planck-Gesellschaft erfolgt keine Abrechnung in EUR.

## **7.1.4 Rücktritt und Kursausfall**

Absagen durch die Teilnehmer oder die zugehörigen Gruppenmanager bzw. Geschäftsführenden Direktoren können bis zu 8 Tagen vor Kursbeginn erfolgen. Bei späteren Absagen durch die Teilnehmer oder die zugehörigen Gruppenmanager bzw. Geschäftsführenden Direktoren werden die für die Kurse berechneten Arbeitseinheiten vom jeweiligen Institutskontingent abgebucht. Sollte ein Kurs aus irgendwelchen Gründen, zu denen auch die Unterschreitung der Mindestteilnehmerzahl bei Anmeldeschluss sowie die kurzfristige Erkrankung des Kurshalters gehören, abgesagt werden müssen, so werden wir versuchen, dies den betroffenen Personen rechtzeitig mitzuteilen. Daher sollte bei der Anmeldung auf möglichst vollständige Adressangaben inkl. Telefonnummer und E-Mail-Adresse geachtet werden. Die Berechnung der Arbeitseinheiten entfällt in diesen Fällen selbstverständlich. Weitergehende Ansprüche können jedoch nicht anerkannt werden.

## **7.1.5 Kursorte**

Die meisten Kurse finden in Räumen der GWDG oder des Max-Planck-Instituts für biophysikalische Chemie statt. Der Kursraum und der Vortragsraum der GWDG befinden sich im Turm 6, UG des Max-Planck-Instituts für biophysikalische Chemie, Am Fassberg, 37077 Göttingen, der Große Seminarraum im Allgemeinen Institutsgebäude dieses Instituts. Die Wegbeschreibung zur GWDG bzw. zum Max-Planck-Institut für biophysikalische Chemie sowie der Lageplan sind im WWW unter dem URL

**http://www.gwdg.de/gwdg/standort/ lageplan**

zu finden. Der gemeinsame Schulungsraum von GWDG und SUB befindet sich im Untergeschoss der Niedersächsischen Staats- und Universitätsbibliothek, Platz der Göttinger Sieben 1, 37073 Göttingen.

## **7.1.6 Ausführliche und aktuelle Informationen**

Ausführliche Informationen zu den Kursen, insbesondere zu den Kursinhalten und Räumen, sowie aktuelle kurzfristige Informationen zum Status der Kurse sind im WWW unter dem URL

```
http://www.gwdg.de/service/kurse
```
zu finden. Anfragen zu den Kursen können an den Dispatcher per Telefon unter der Nummer 0551 201-1524 oder per E-Mail an die Adresse auftrag@gwdg.de gerichtet werden. Zweimal jährlich wird ein Katalog mit dem aktuellen GWDG-Kursprogramm versendet. Interessenten, die in den Verteiler aufgenommen werden möchten, können dies per E-Mail an die Adresse gwdg@gwdg.de mitteilen.

## **7.2 Kurse von Mai bis Dezember 2005 in thematischer Übersicht**

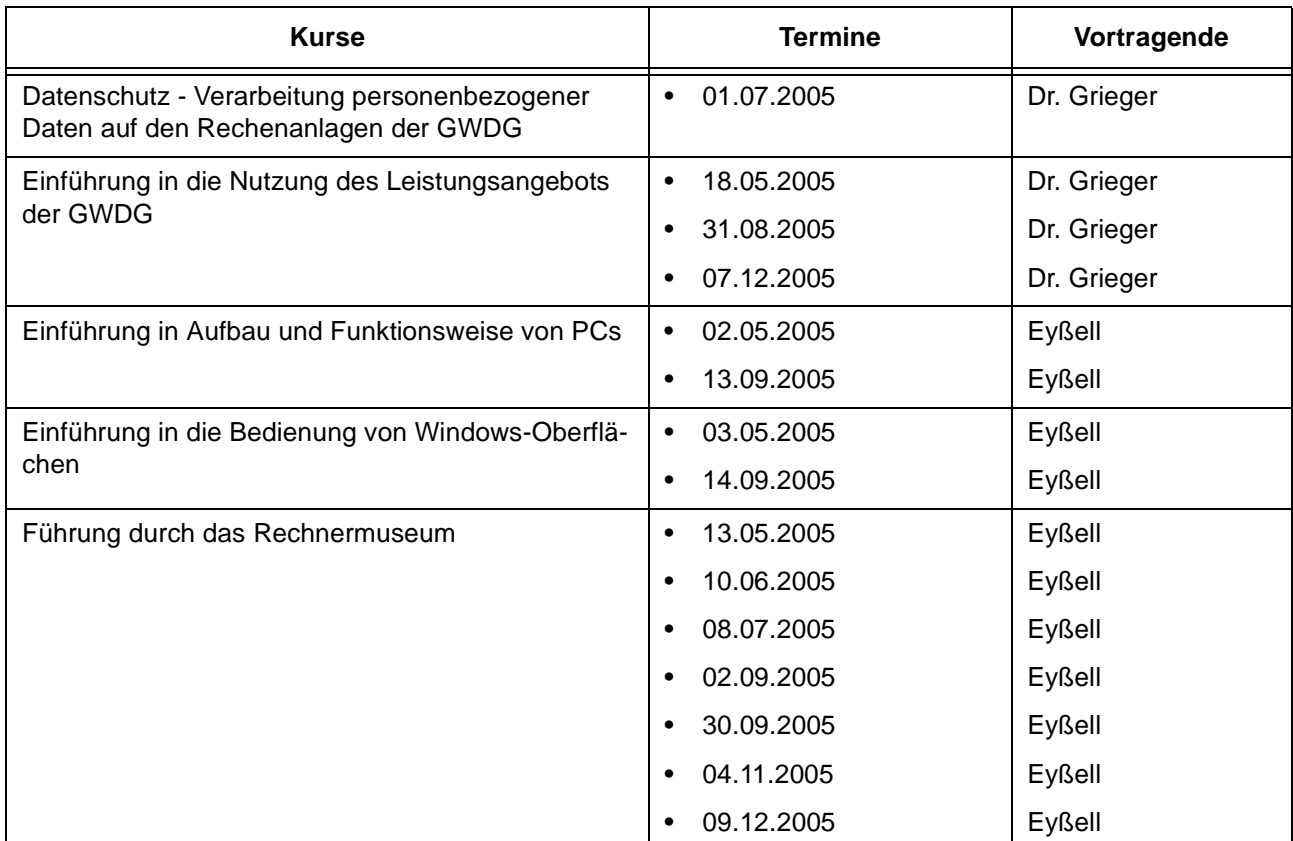

## **EDV-Grundlagen und Sonstiges**

## **Betriebssysteme**

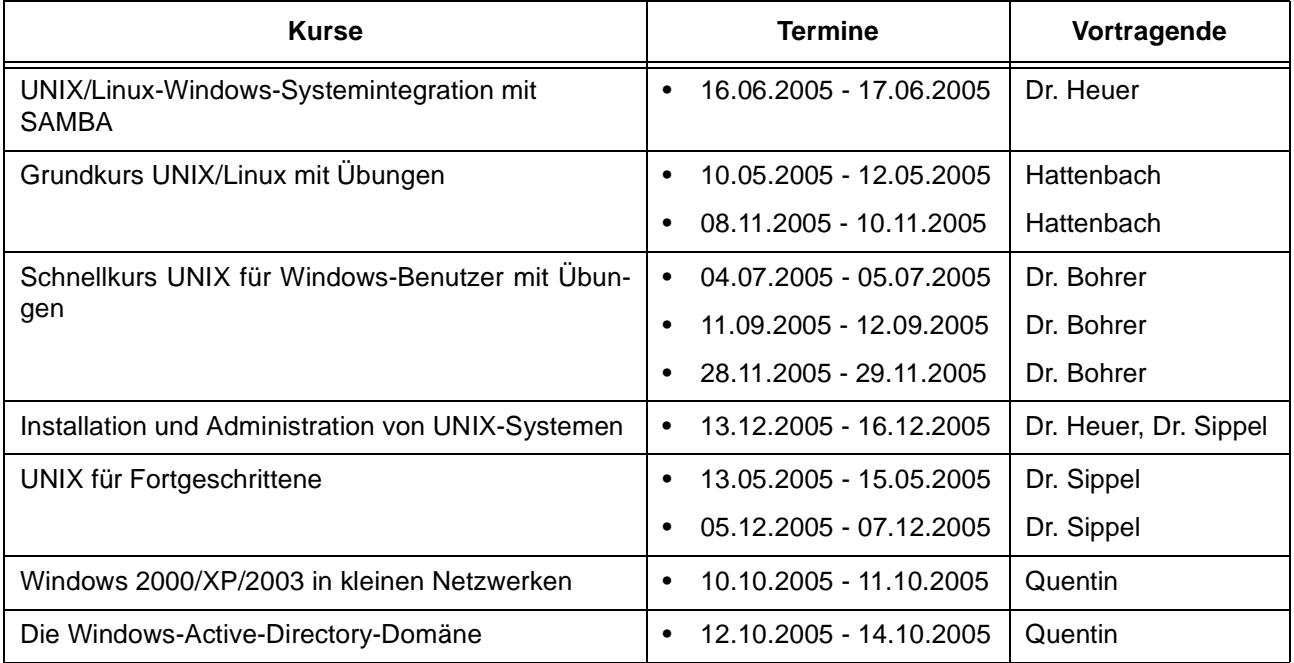

## **Netze / Internet**

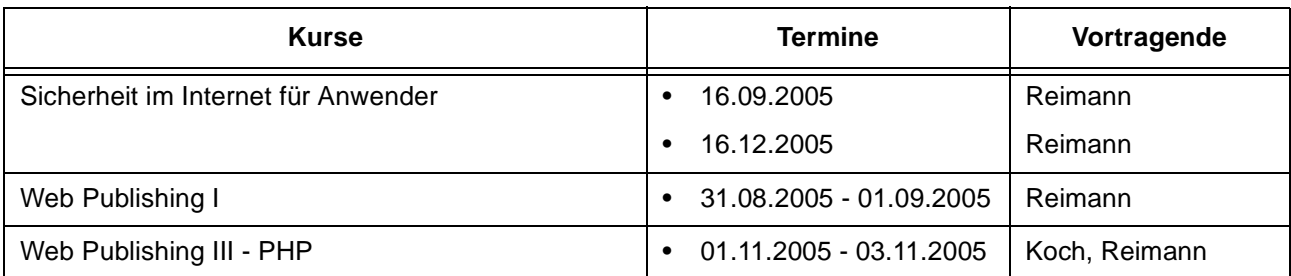

## **Grafische Datenverarbeitung**

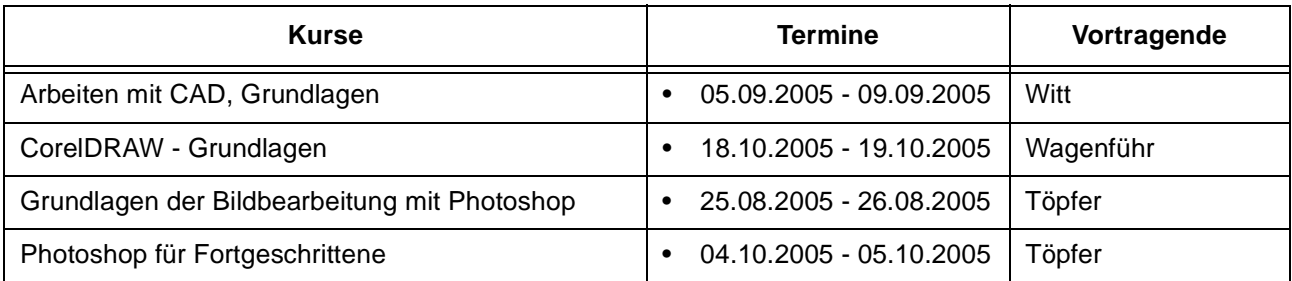

## **Sonstige Anwendungssoftware**

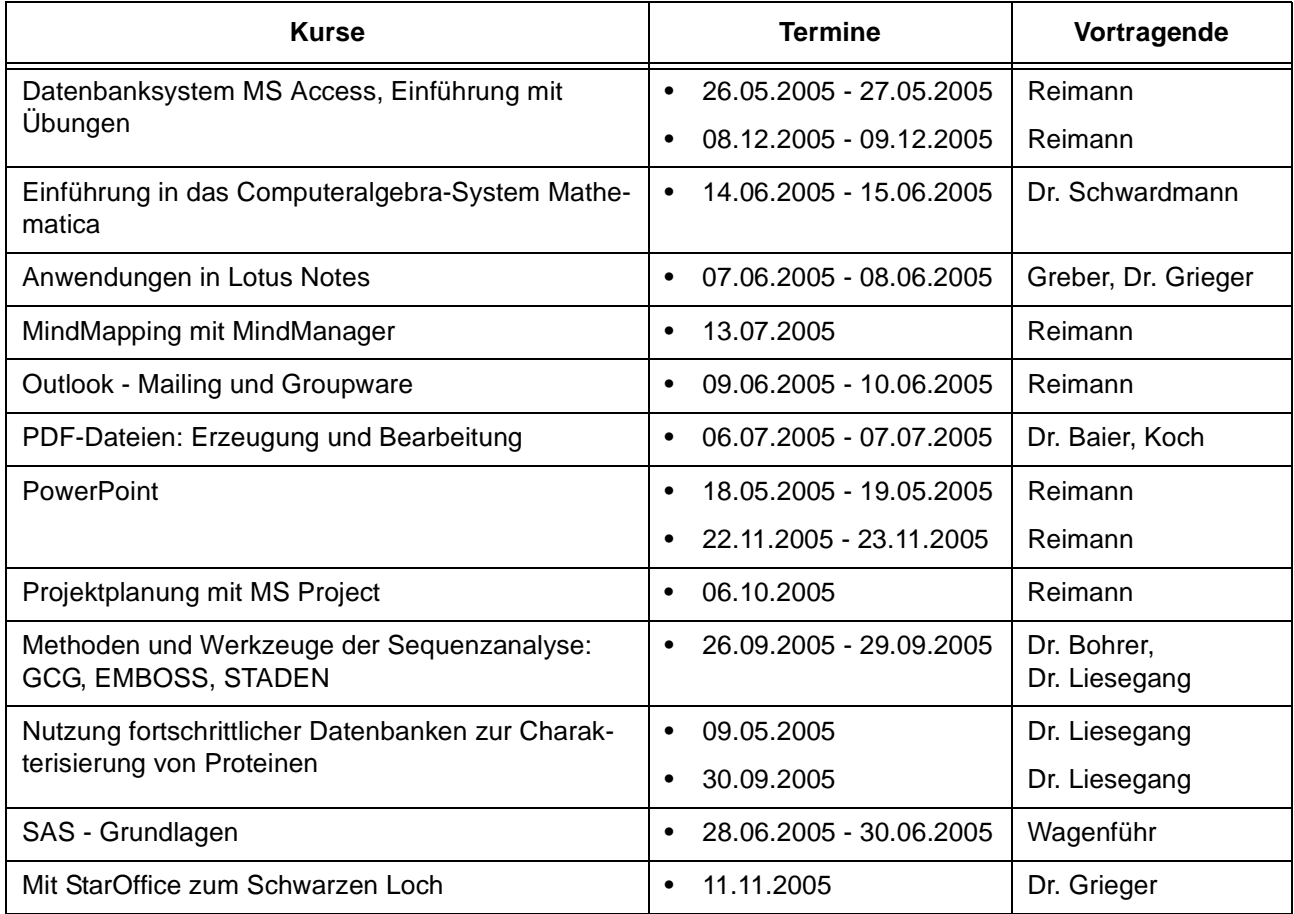

## **Programmiersprachen**

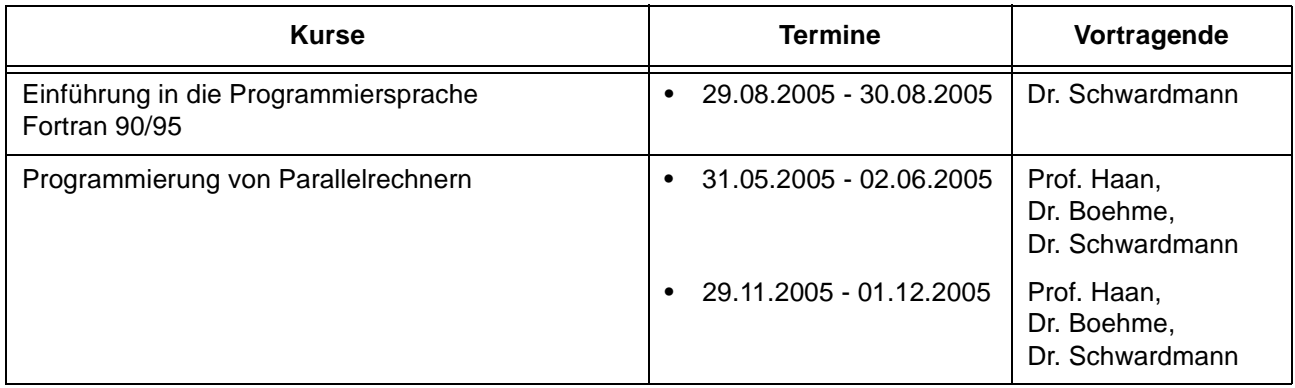

## **7.3 Kurse von Mai bis Dezember 2005 in chronologischer Übersicht**

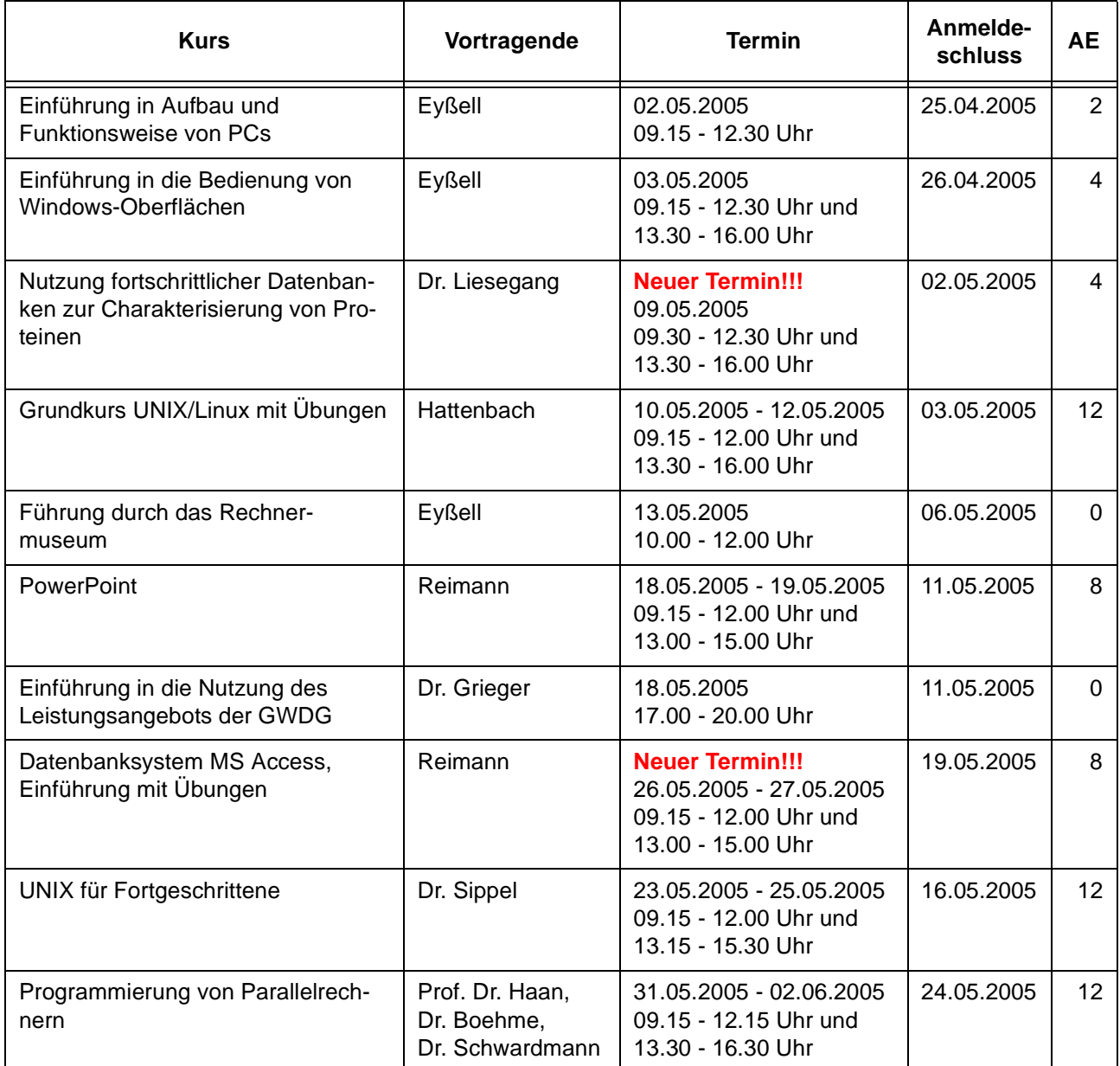

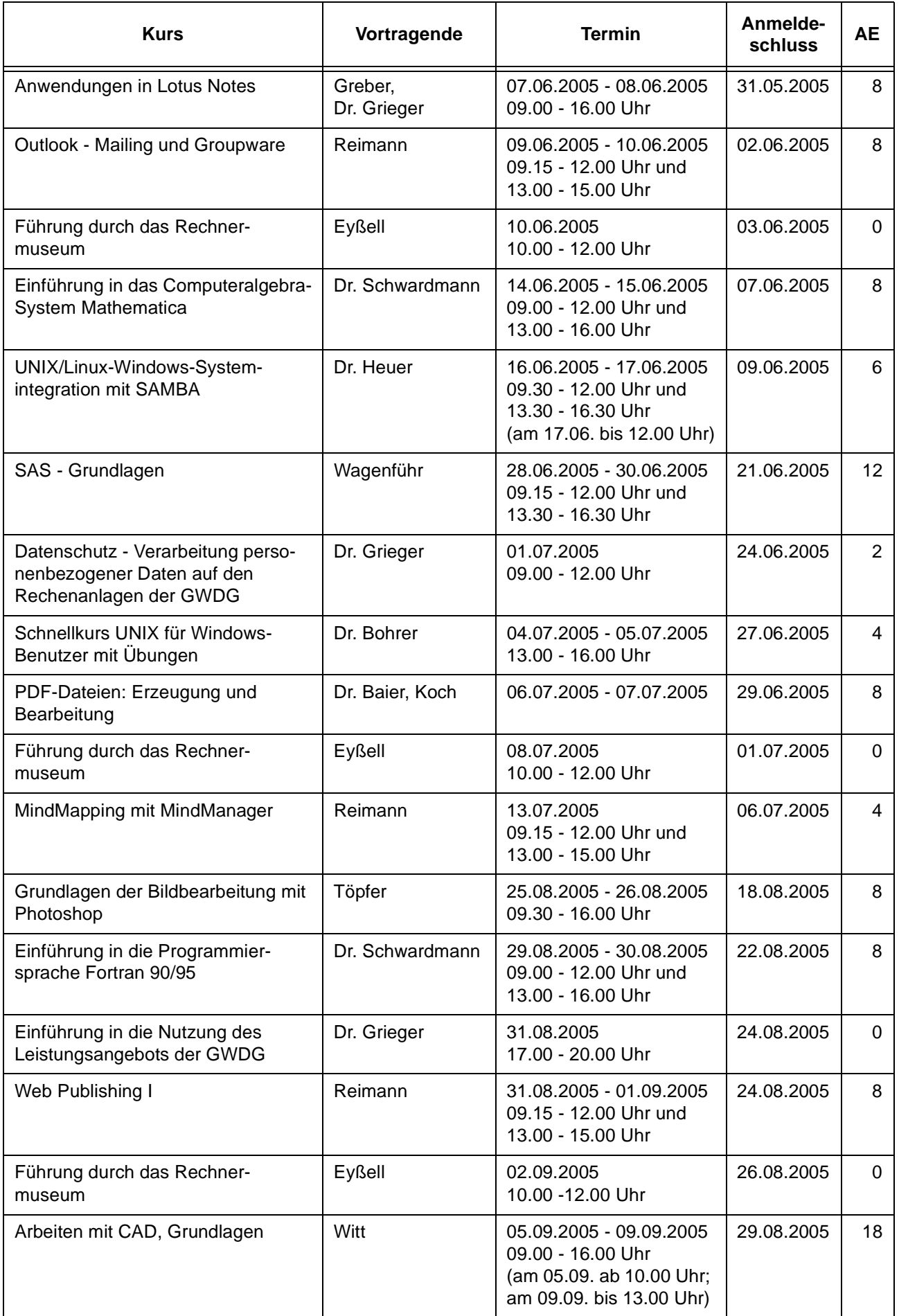

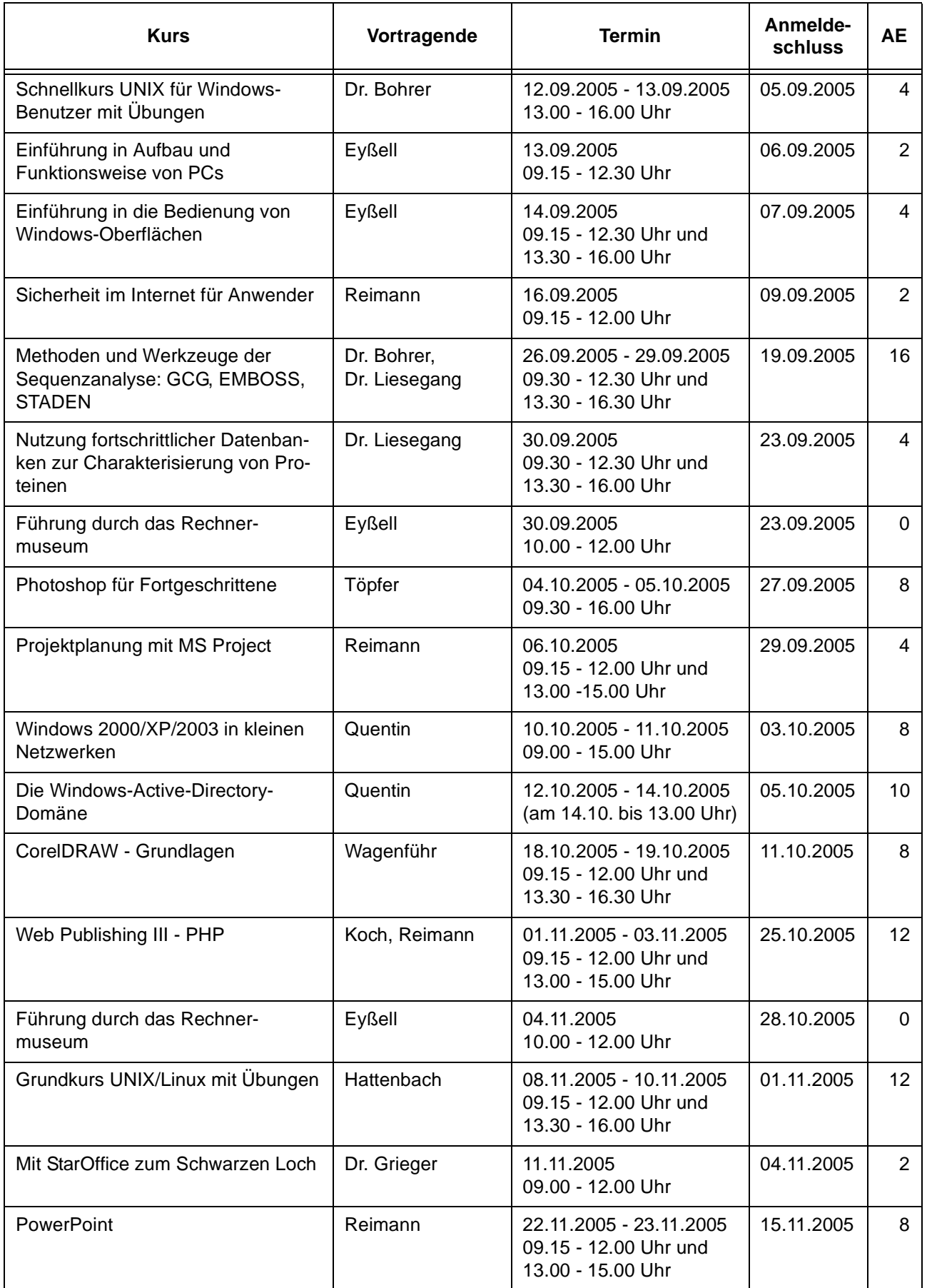

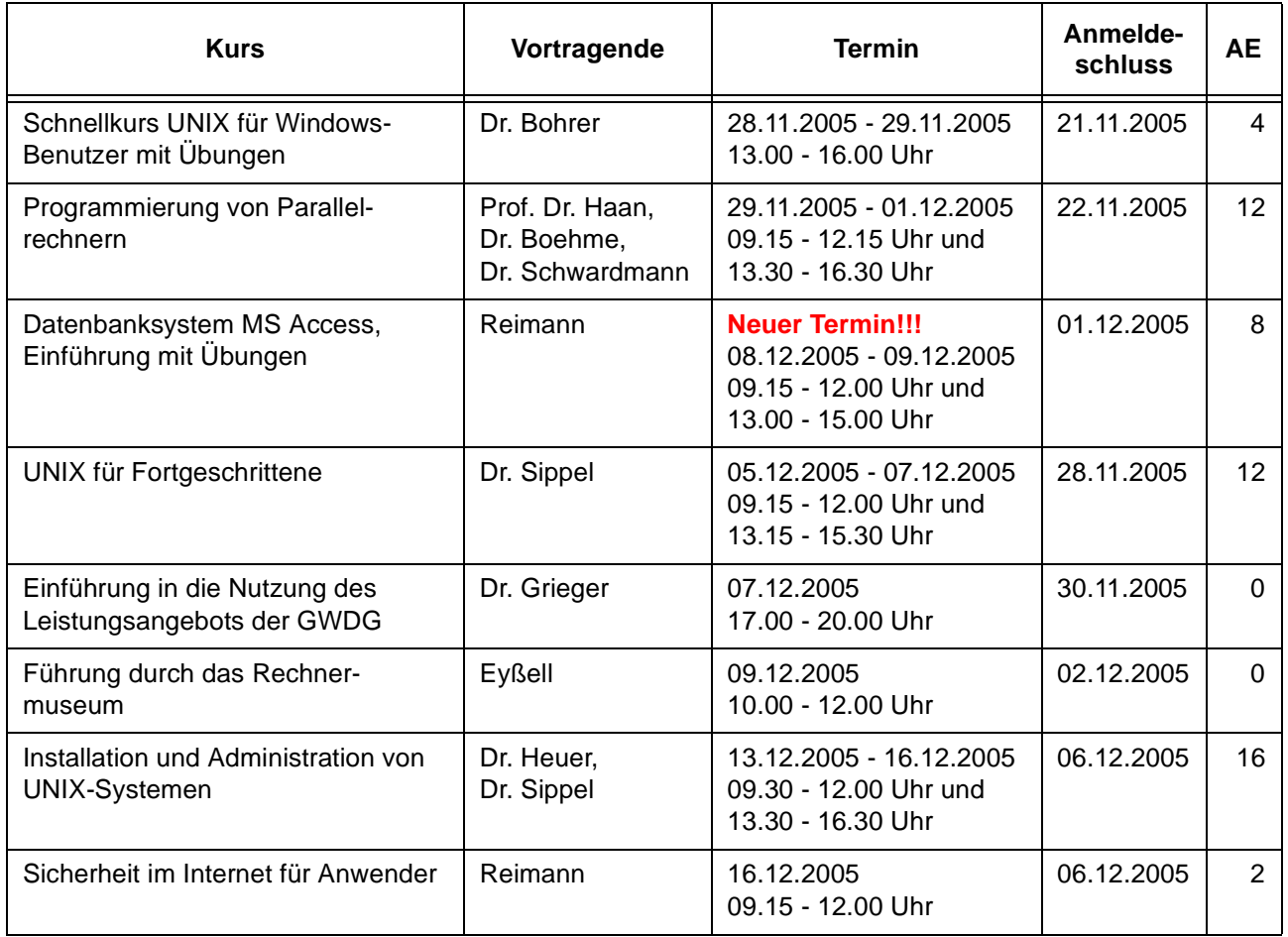

## <span id="page-14-0"></span>**8. Betriebsstatistik März 2005**

## **8.1 Nutzung der Rechenanlagen 8.2 Betriebsunterbrechungen**

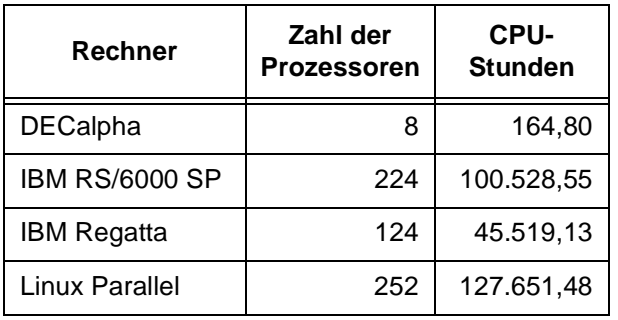

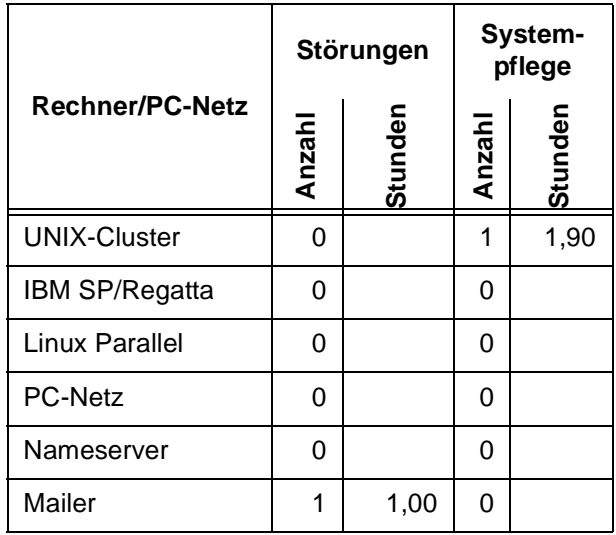

## <span id="page-15-0"></span>**9. Autoren dieser Ausgabe**

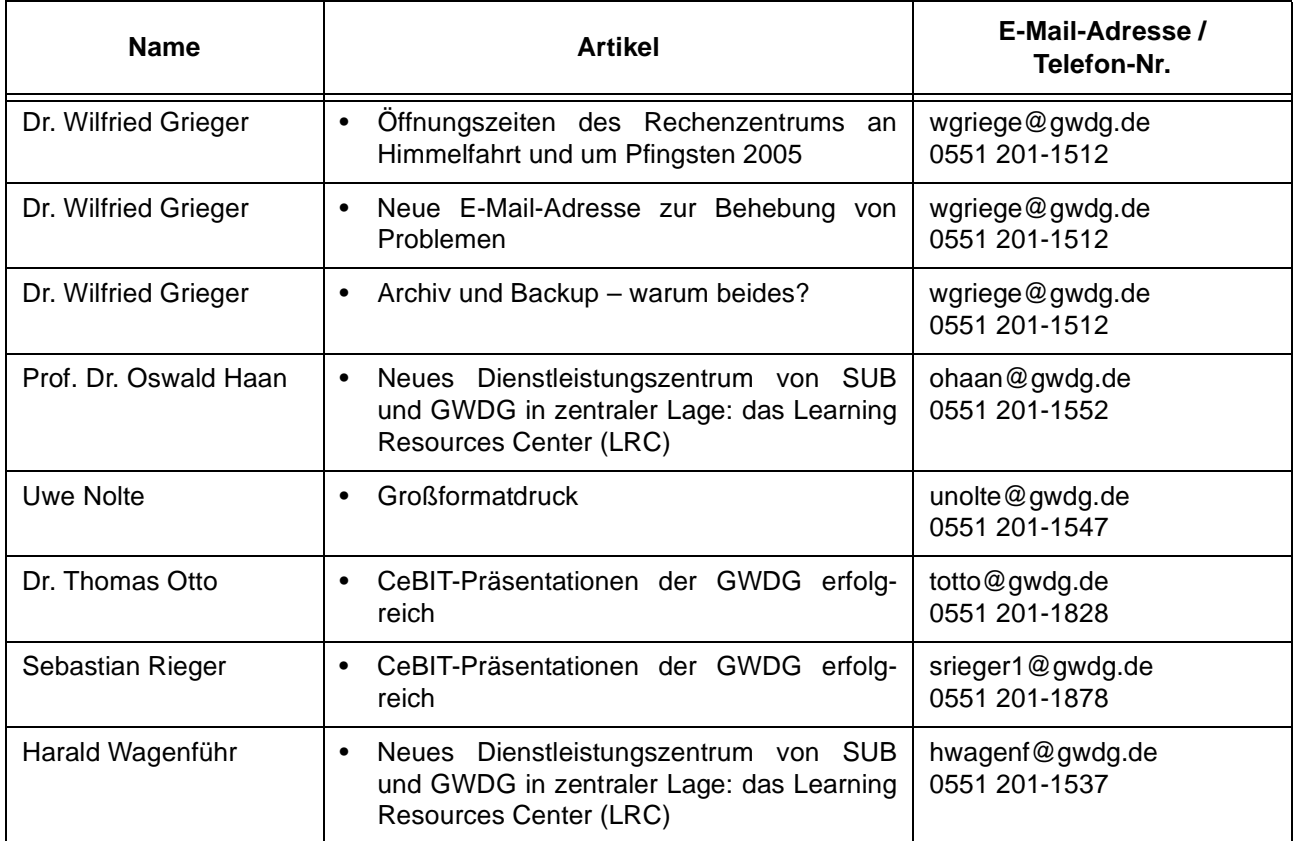